# **Preschool Development Grant Birth through Five Performance Progress Report**

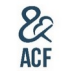

**OMB Control No:** 0970-0490 **Expiration Date:** 1/31/2020

Preschool Development Grant Birth through Five (PDG B-5) grantees are engaged in a wide array of grant activities, have varied programs in their mixed delivery systems (MDS),

and have differing data capacities and capabilities. In addition, each grantee is working toward achieving their own goals and objectives.

There may be questions in this progress report that are not directly applicable to each grantee or that each grantee may not have the requisite information/data to currently answer.

If you do not respond to a question, describe why it has been left blank and describe any planned activities that will enable completion of a response to the question in future performance progress reports.

**Before proceeding, please review the accompanying instruction guide.**

and maintaining the data needed, and reviewing the collection of information. An agency may not conduct or sponsor, and a person is not required to respond to, a collection of information unless it displays a currently<br>val **THE PAPERWORK REDUCTION ACT OF 1995 (Pub. L. 104-13):** Public reporting burden for this collection of information is estimated to average 3 hours per response, including time for reviewing instructions, gathering

### **Section A**

**A.1 Complete the table to provide the following information regarding the programs in your state's PDG B-5 MDS.** 

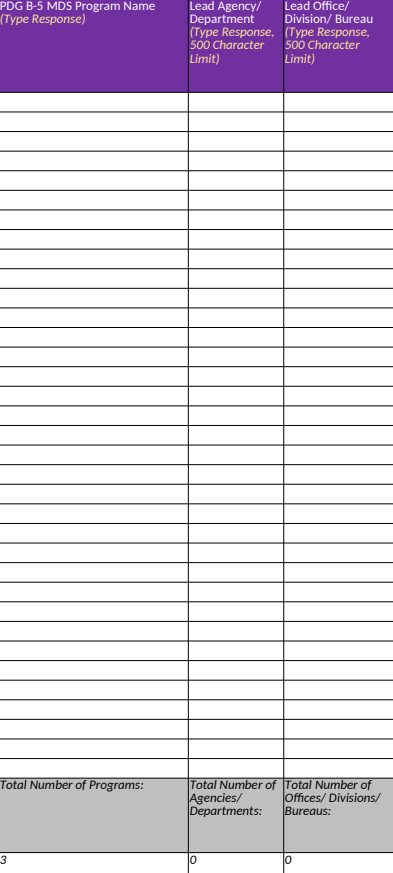

**A.2 Describe recent or ongoing efforts to streamline the administrative governance of programs in your state's PDG B-5 MDS. Describe progress since the last reporting period and planned activities for the next reporting period.**

*(500 character limit)*

**A.3 Does the state have any working groups, comprised of PDG B-5 MDS program representatives, that meet specifically about the PDG B-5 initiative?**

**A.3.1** IF YES, please describe the nature of these working groups.

Yes

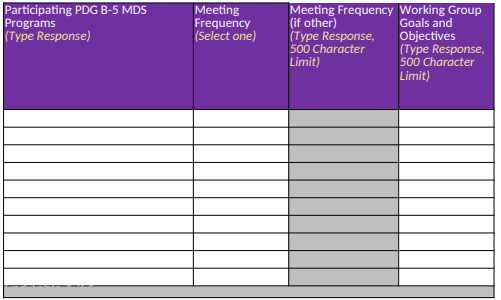

**A.4 Does the state have other active councils or working groups that support efforts to coordinate programs within the PDG B-5 MDS (e.g. children's cabinets, early learning advisory groups)?**

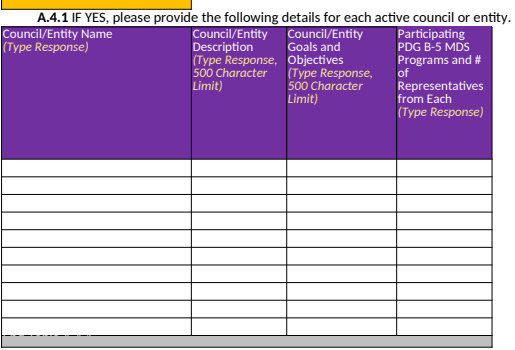

**A.5 Does your state have external partners that support state efforts to coordinate programs within your state's PDG B-5 MDS?**

**A.5.1** IF YES, provide a detailed description of each external partnership.

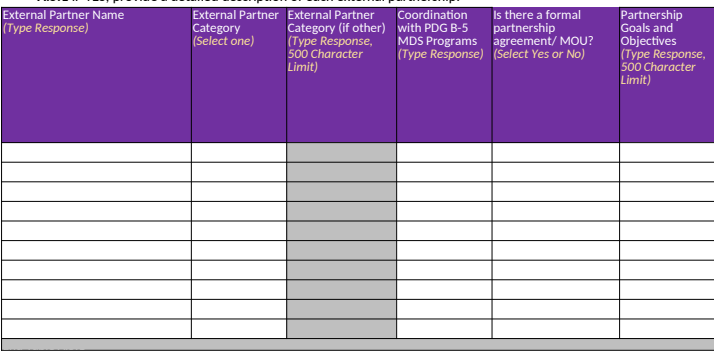

**A.6 Describe recent or ongoing efforts to better coordinate programs in your state's PDG B-5 MDS. Describe progress since the last reporting period and planned activities for the next reporting period.**

*(500 character limit)*

**A.7 Describe how your state's Head Start Collaboration Office is engaged in PDG B-5 activities and otherwise supports state efforts to coordinate programs in your PDG B-5 MDS.**

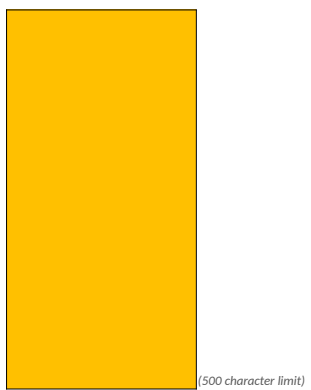

## **A.8 Complete the table to describe the following terms as defined by your state for the PDG B-5 initiative:**

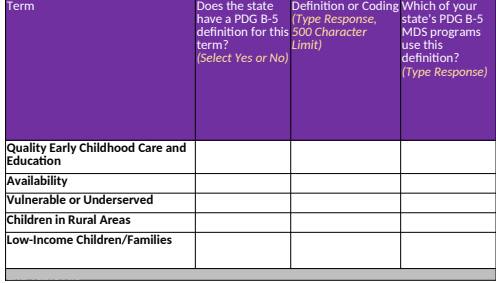

A.9 Describe recent or ongoing efforts to standardize definitions across programs in your state's PDG B-5 MDS.<br>Describe progress since the last reporting period and planned activities for the next reporting period.

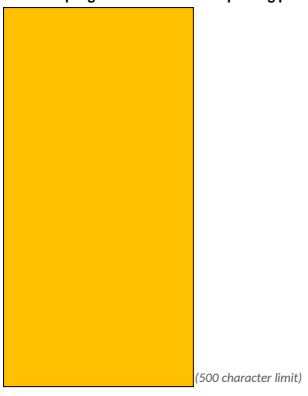

## **Section B**

**B.1 Complete the tables below.**

**B.1.1 Type of Services Provided: Identify the type of services provided by each program in your state's PDG B-5 MDS. All PDG B-5 MDS programs identified in question A.1 are listed below.**

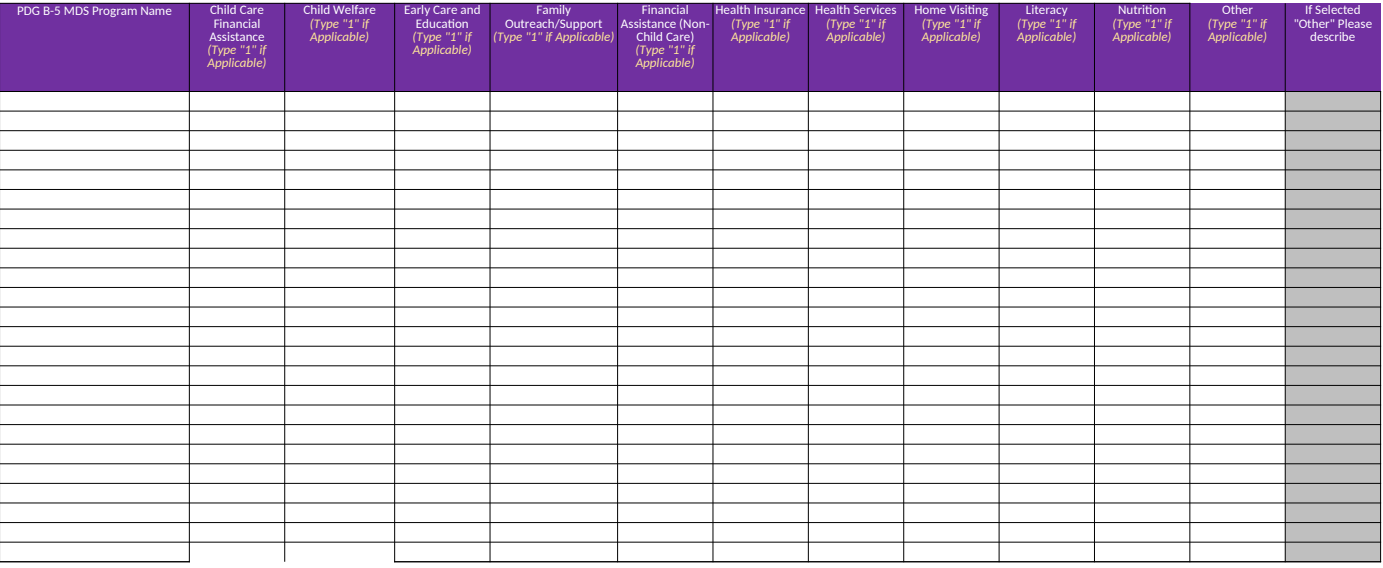

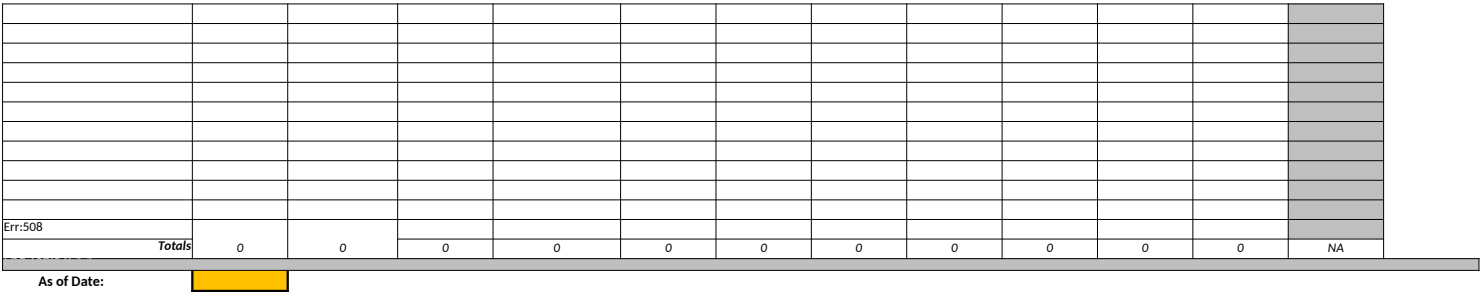

**As of Date:**

**B.1.2** Funding and Expenditures

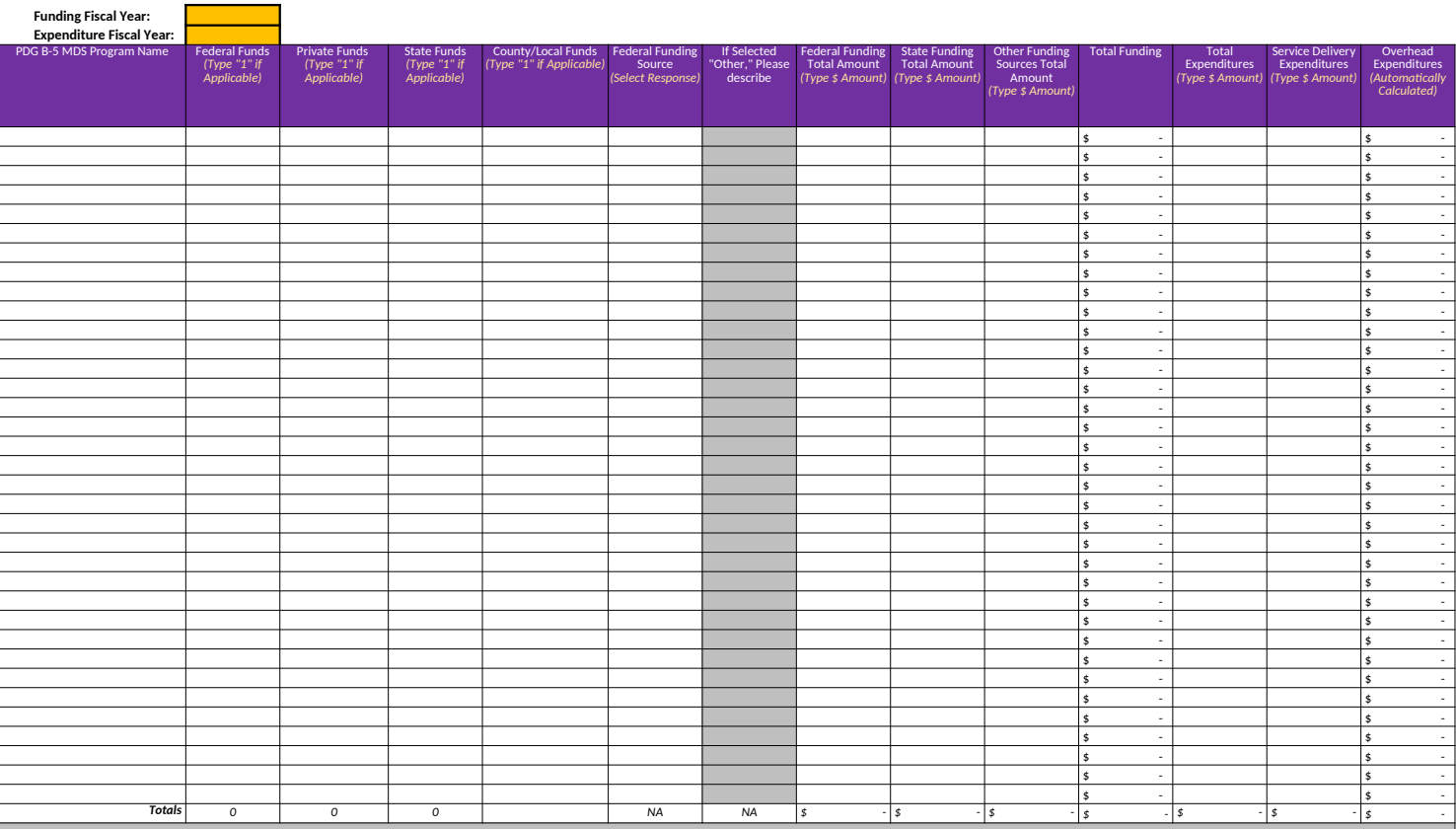

**B.1.**3 Children Served: Data entered in this table pertain to the number of children served by each program in your state's PDG B-5 MDS.<br>Please note that any counts of children served entered in this chart are not undupli

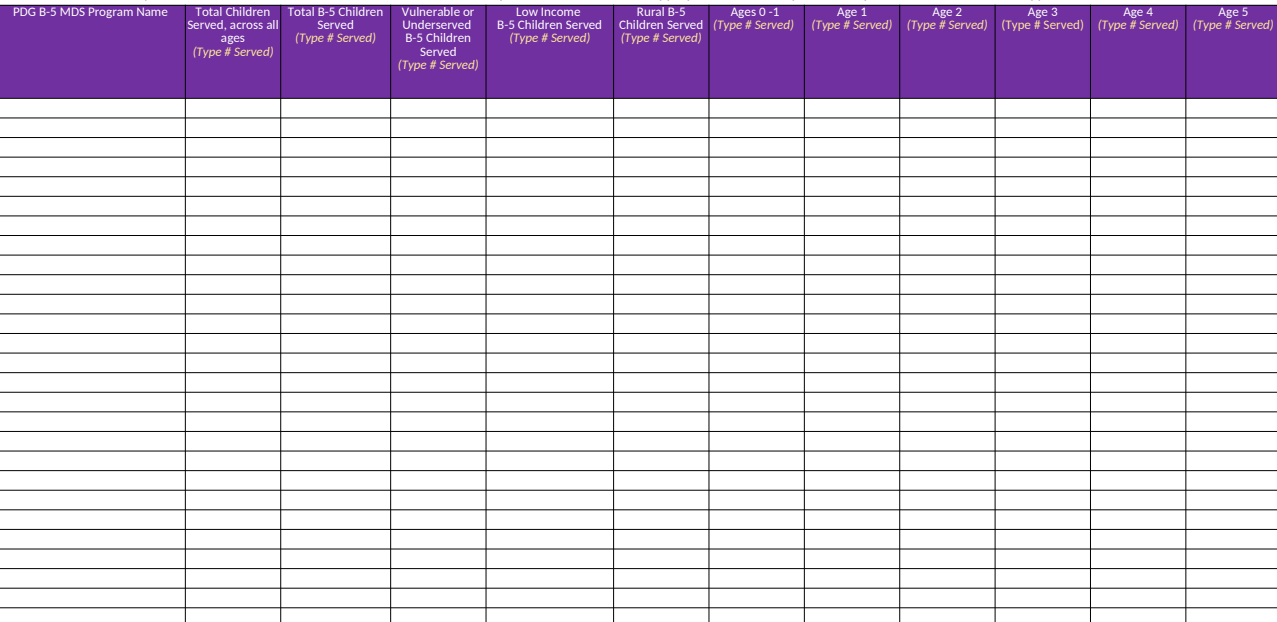

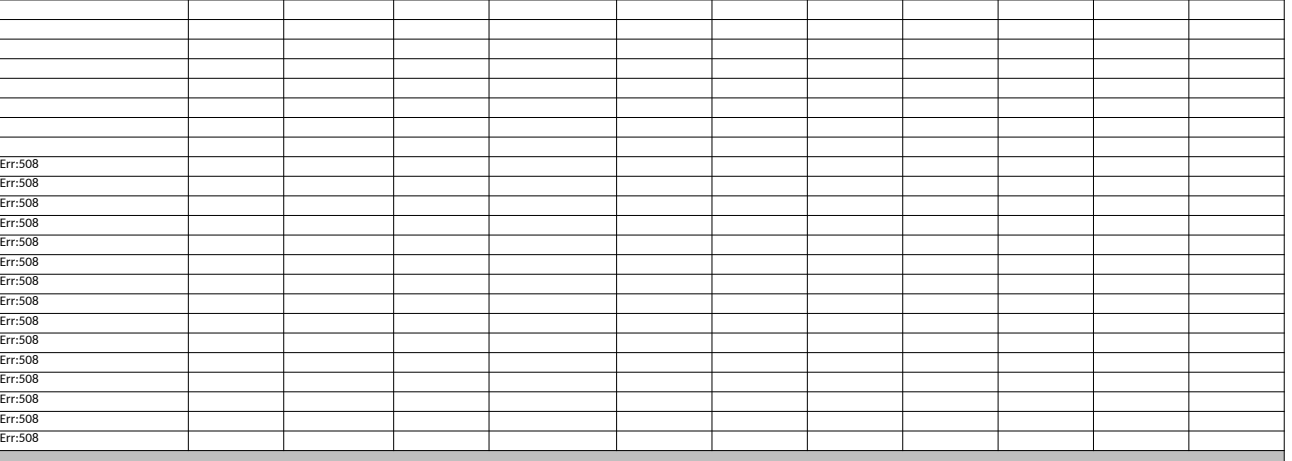

**As of Date:** 

<mark>B.1.3.1 If the state is able to provide distinct (unduplicated) counts of children served across the PDG B-5 MDS, enter those counts for each column.; otherwise enter 'UN' for unavailable.<br>In Served Across PDG | Total B-</mark>

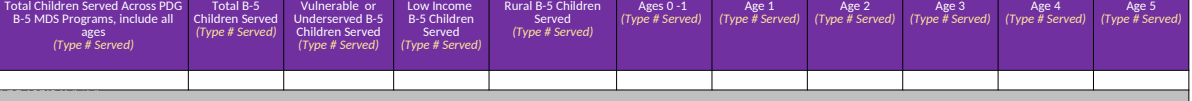

**As of Date:**

**B.1.4** Families Served

Please note that any counts of families served entered in this chart are not unduplicated counts. Enter the appropriate number response or respond with "NA" or "UN" as applicable.

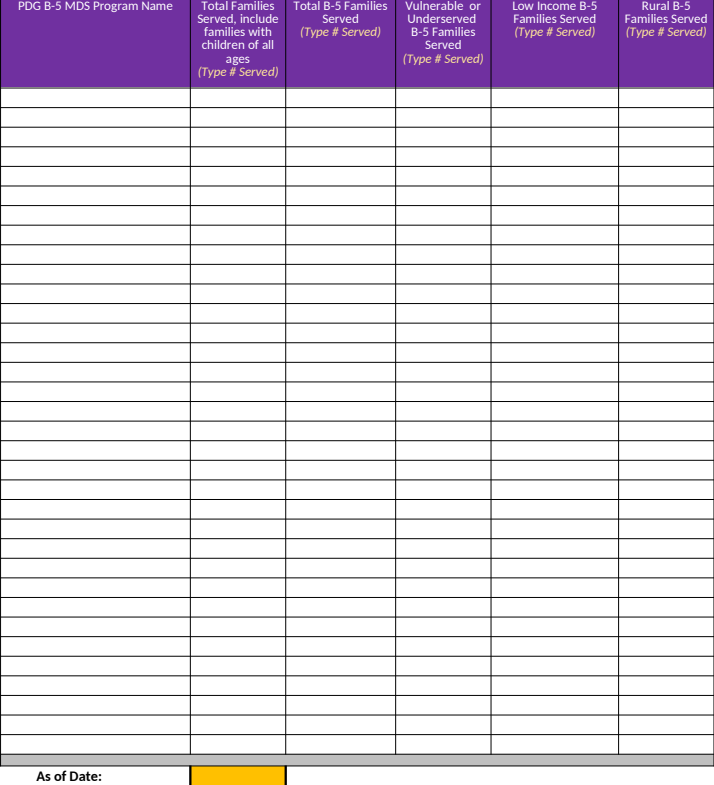

**B.1.4.1** If your state is able to produce distinct (unduplicated) counts of families served across the PDG B-5 MDS, enter distinct counts below; otherwise enter 'UN' for unavailable.

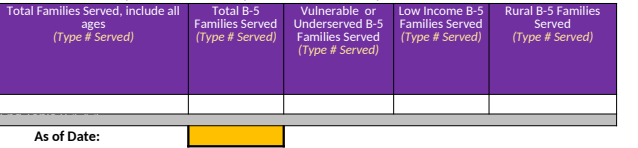

**B.1.5** If you were unable to provide any of the data in the questions above (B.1.1-B.1.3) due to data capacity limitations,<br>describe barriers to providing data and plans to improve data capacity in order to report this in

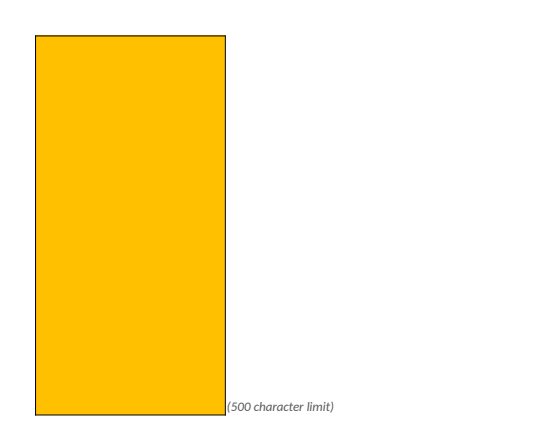

**B.2 Describe recent or ongoing efforts to serve more children and families in your state's PDG B-5 MDS. Describe progress since the last reporting period and planned activities for the next reporting period.**

B.3 Describe recent or ongoing efforts (including policies or incentives) to align funding, regulatory standards, or other regulatory requirements across your state's PDG B-5 MDS programs.<br>Describe progress since the last

*(500 character limit)*

B.4 Describe recent or ongoing efforts across PDG B-5 MDS programs to engage unlisted, unregistered, unlicensed, or informal care providers.<br>Describe progress since the last reporting period and planned activities for the

*(500 character limit)* **B.5 Do you have external partners that support state efforts to reach unlisted, unregistered, unlicensed, or informal ECE providers?** 

**B.5.1** IF YES, provide a detailed description of each external partnership.

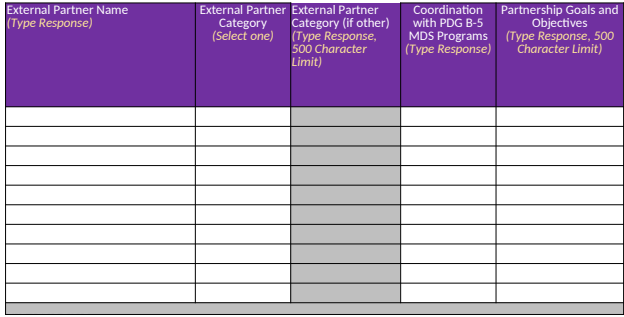

B.6 Provide the number of registered providers and slots for each PDG B-5 MDS program that offers ECE services in your state.<br>Please note that any counts entered in this chart do not need to be unduplicated counts. Enter t

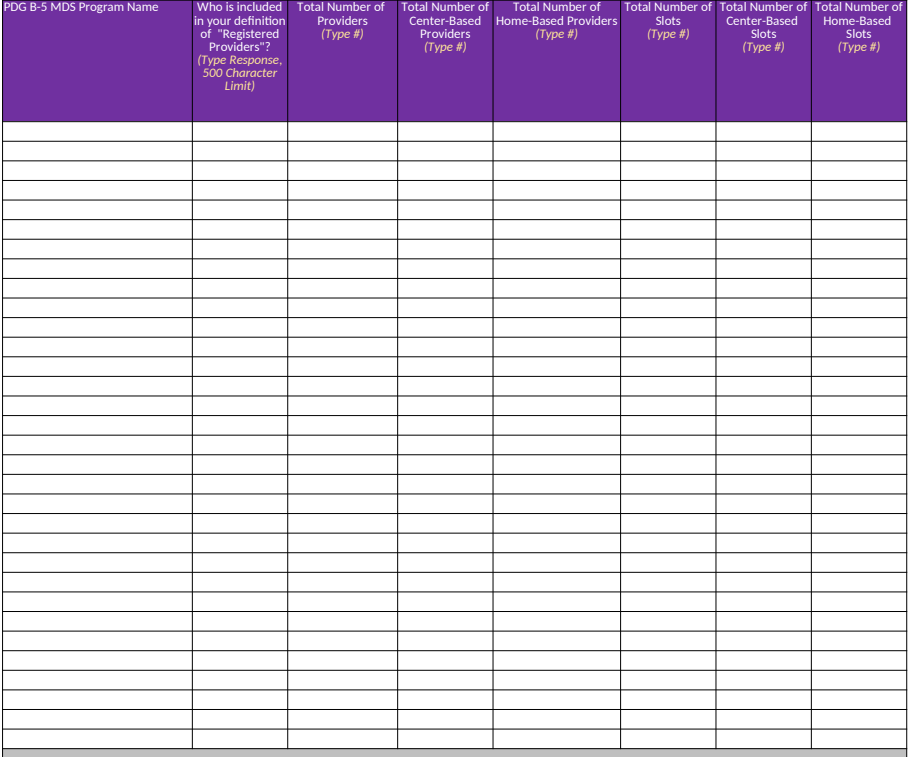

## **End Table B.6**<br> **As of Date:**

**B.6.1** If the state is able to provide distinct counts of providers and slots across the PDG B-5 MDS programs that offer ECE services, provide the information below; otherwise enter 'UN' for unavailable.

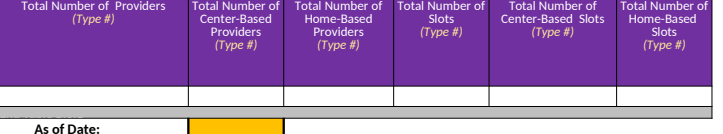

**B.6.2** If you were unable to provide any of the data in the questions above (B.6 or B.6.2) due to data capacity limitations,

describe barriers to providing data and plans to improve data capacity in order to report this information in future reporting periods.

*(500 character limit)*

**Section C**

**C.1 Are any vulnerable and/or underserved populations prioritized for enrollment in your state's PDG B-5 MDS programs?**

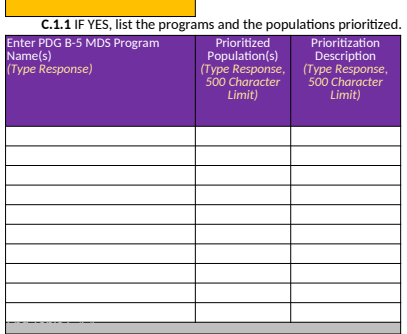

**C.2 Describe recent or ongoing efforts to serve more vulnerable and/or underserved children and families in your state's PDG B-5 MDS. Describe progress since the last reporting period and planned activities for the next reporting period.**

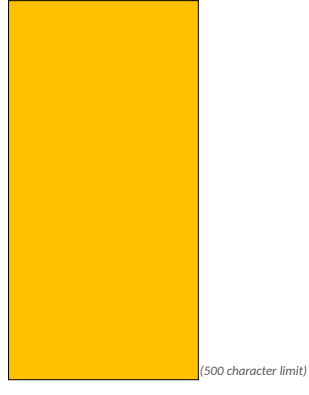

#### **Section D**

**D.1 Detail which of your state's PDG B-5 MDS programs that offer ECE services are included in the state's QRIS and licensing system.** 

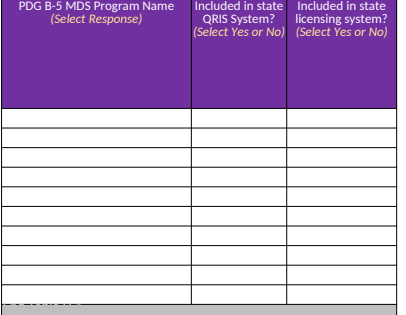

# **D.2 Does your state have an early childhood workforce registry?**

**D.2.1** IF YES, indicate which of your state's PDG B-5 MDS Programs participate in the state early childhood workforce registry.

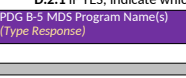

### **D.3 Does your state have early learning standards?**

**D.3.1 IF YES, for what ages?** 

End Table D.4.1

*(Type Response)*

D.3.2 IF YES, indicate which of your state's PDG B-5 MDS Programs use these standards and and describe how they use them (e.g., quality improvement initiatives, curricula selection, professional development and training)

**D.4 Does your state have a competency framework that articulates the competencies (i.e., knowledge, skills, or other attributes) essential to the practice of teaching and caregiving for children B-5?**

**D.4.1 IF YES, which programs in your state PDG B-5 MDS use this framework?**<br>B-5 MDS Program Name(s) ogram Name

**D.5 Describe recent or ongoing efforts to improve the quality of PDG B-5 MDS programs? Describe progress since the last reporting period and planned activities for the next reporting period.**

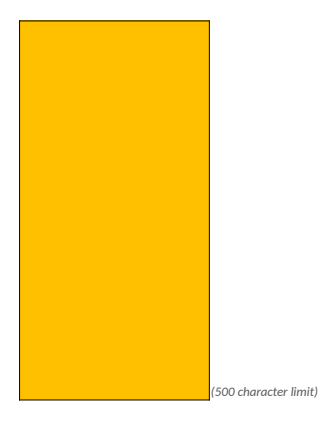

### **Section E**

## **E.1 Identify the programs in your state's PDG B-5 MDS that are featured or listed in your state child care consumer education website.**

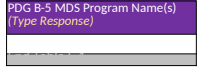

## **E.2 Does your state have a family engagement framework detailing the way families are engaged across PDG B-5 MDS programs?**

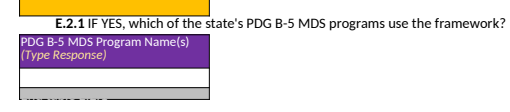

## **E.3 Does your state have a Kindergarten Readiness Assessment (KRA)?**

**E.3.1 IF YES, describe whether and how the KRA aligns with your state's early learning standards.** 

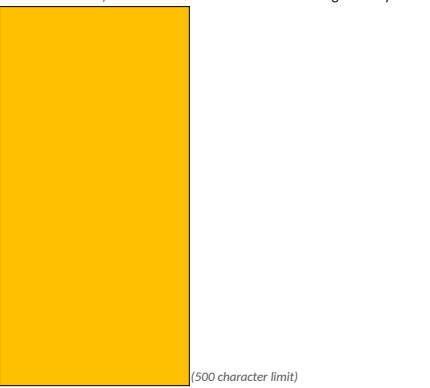

E.4 Describe recent or ongoing efforts to support collaboration between your state's PDG B-5 MDS programs and elementary schools?<br>Describe progress since the last reporting period and planned activities for the next report

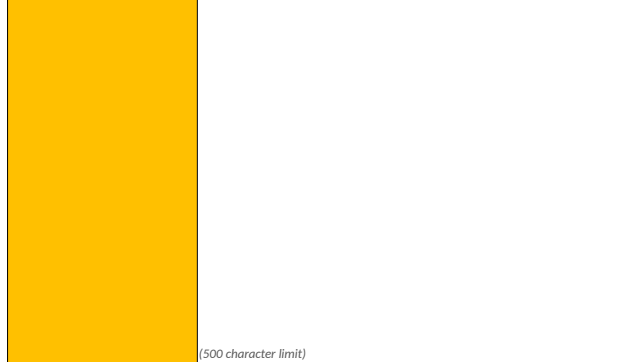

## **Section F**

**F.1 Does the state have centralized or consolidated application processes established across programs in your state's PDG B-5 MDS?**

**F.1.1** IF YES, identify the PDG B-5 MDS programs with programs included in a centralized or consolidated application processes and provide a brief description of the centralized or consolidated application process.

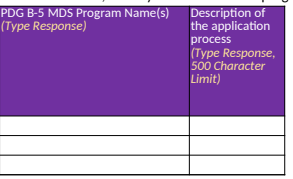

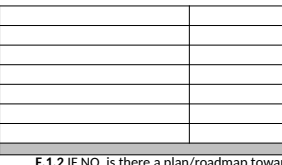

 $\vec{\textbf{r}}$ d creating centralized or consolidated application processes across your state's PDG B-5 MDS programs?

#### **F.1.3** Describe progress since the last reporting period and planned activities for the next reporting period.

Include any plans the state has to enhance, expand, or improve previously consolidated application processes across your state's PDG B-5 MDS programs.

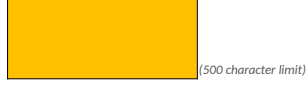

# **F.2 Do any programs in your state's PDG B-5 MDS share common eligibility requirements?**

**F.2.1** IF YES, describe common eligibility requirements and identify the programs they apply to. Describe progress since the last reporting period and planned activities for the next reporting period.

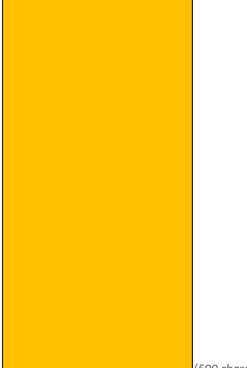

*(500 character limit)*

**F.3 Describe recent or ongoing efforts to improve resource efficiency in PDG B-5 MDS programs?** 

Describe efficiencies resulting from (1) resource sharing, (2) coordination of services, and (3) reduction in duplication of services. In addition, describe other approaches to improve resource efficiency.<br>Describe progres

*(500 character limit)*

#### **Section G**

**G.1 Describe governance of administrative data for each PDG B-5 MDS program. Include a description of the groups involved and their roles and responsibilities.**

*(500 character limit)*

**G.2 Describe recent or ongoing efforts to streamline data governance? Describe progress since the last reporting period and planned activities for the next reporting period.**

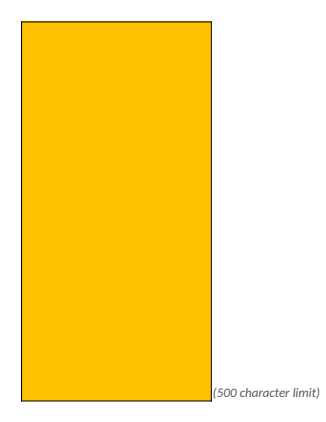

**Section H**

## **H.1 Does your state have an integrated data system?**

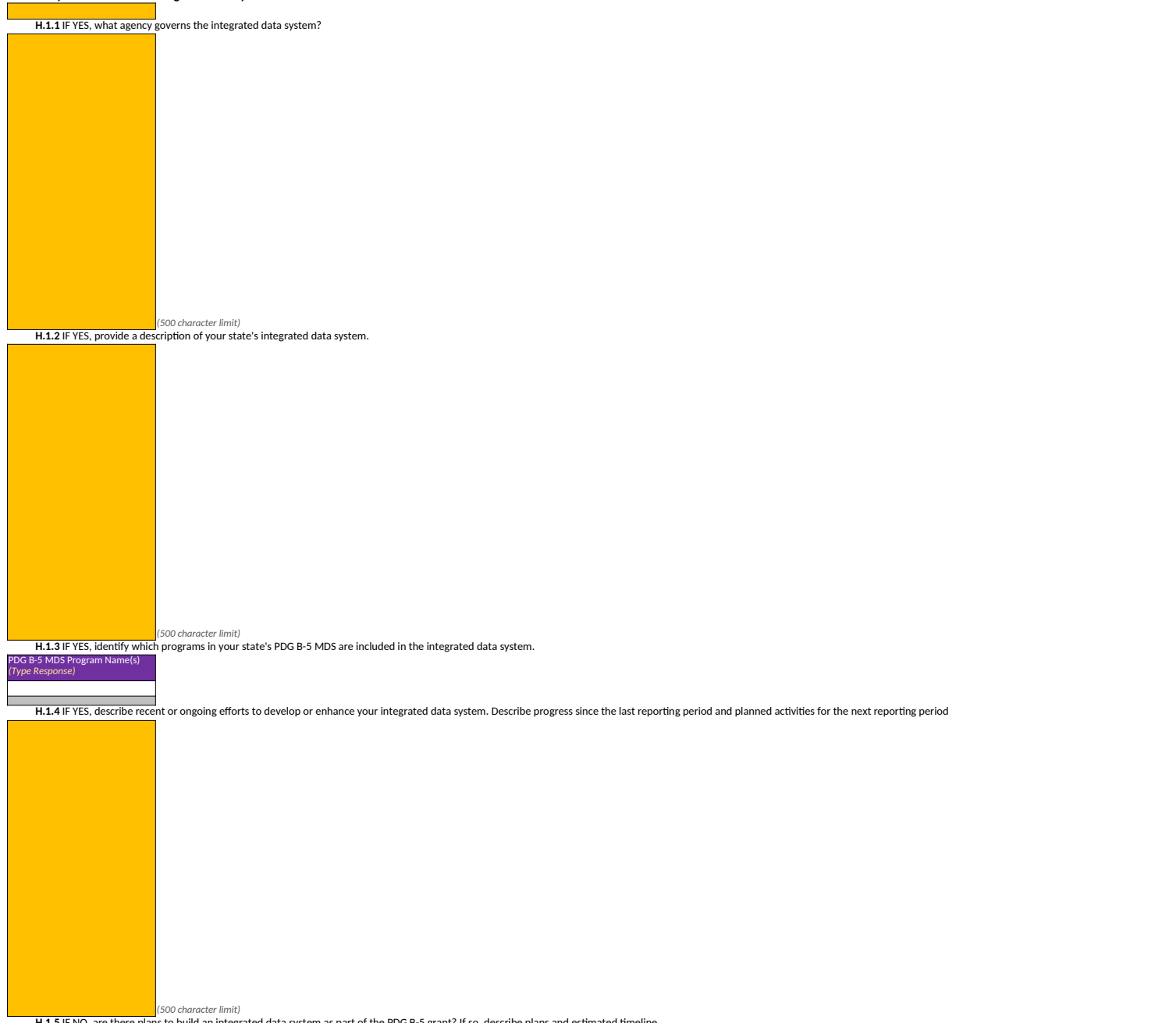

H.1.5 IF NO, are there plans to build an integrated data system as part of the PDG B-5 grant? If so, describe plans and es

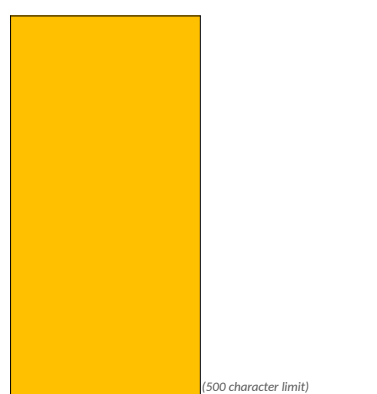

# H.2 Describe recent or ongoing efforts to enhance or improve data coordination and sharing between programs in your state's PDG B-5 MDS.<br>Describe progress since the last reporting period and planned activities for the nex

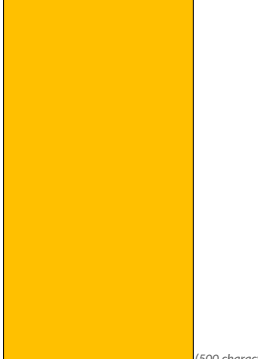

*(500 character limit)*

### **H.3 Do any programs in your state's PDG B-5 MDS that have the data capacity to track children, families, and/or service providers longitudinally (i.e., over time)?**

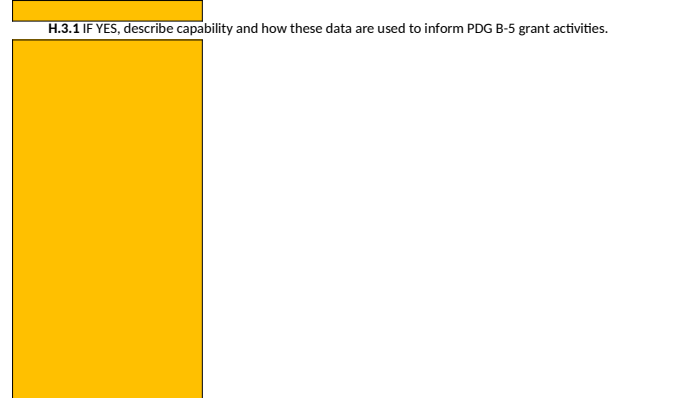

*(500 character limit)*

**H.3.2** Describe recent or ongoing efforts to enhance or improve longitudinal data system capabilities.<br>Describe progress since the last reporting period and planned activities for the next reporting period.

*(500 character limit)*

**H.4 Does your state have the ability to distinctly track and produce distinct counts (e.g. unduplicated counts) for children, families, and/or ECE providers?**

**H.4.1** IF YES, detail capability below

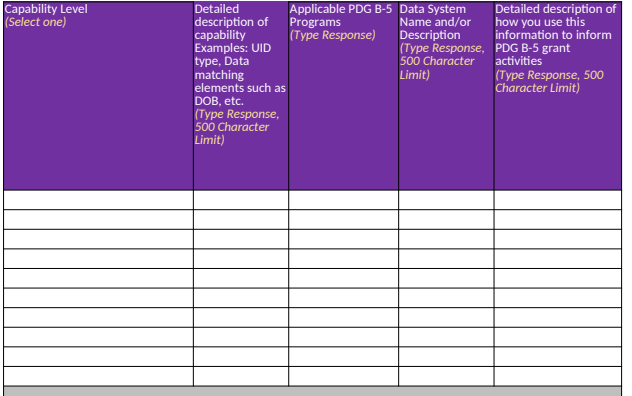

H.4.2 IF NO, describe plans to develop the capability to distinctly track and produce distinct counts (i.e., unduplicated counts) of children, families, and/or ECE providers across PDG B-5 MDS programs.

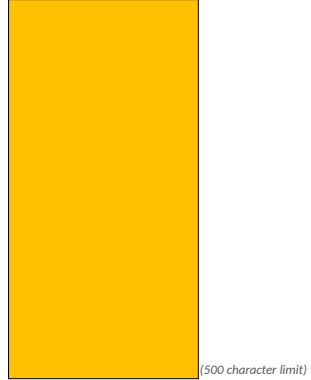

**H.5 How does your state currently use the administrative data of programs in your state's PDG B-5 MDS?**

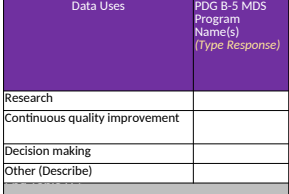

**If Selected "Other," Please describe:**

*(500 character limit)*

## **Section I**

**I.1 PDG B-5 GRANT ACTIVITY STATUS**

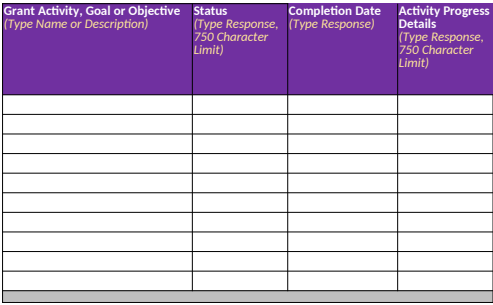

I.2 Describe recent or ongoing efforts to enhance and/or implement your State's Program Performance Evaluation plan.<br>Describe progress since the last reporting period and planned activities for the next reporting period.

*(750 character limit)*

**I.3 Provide a description of how your Program Performance Evaluation (PPE) has informed your PDG B-5 grant activities to date.**

*(750 character limit)*

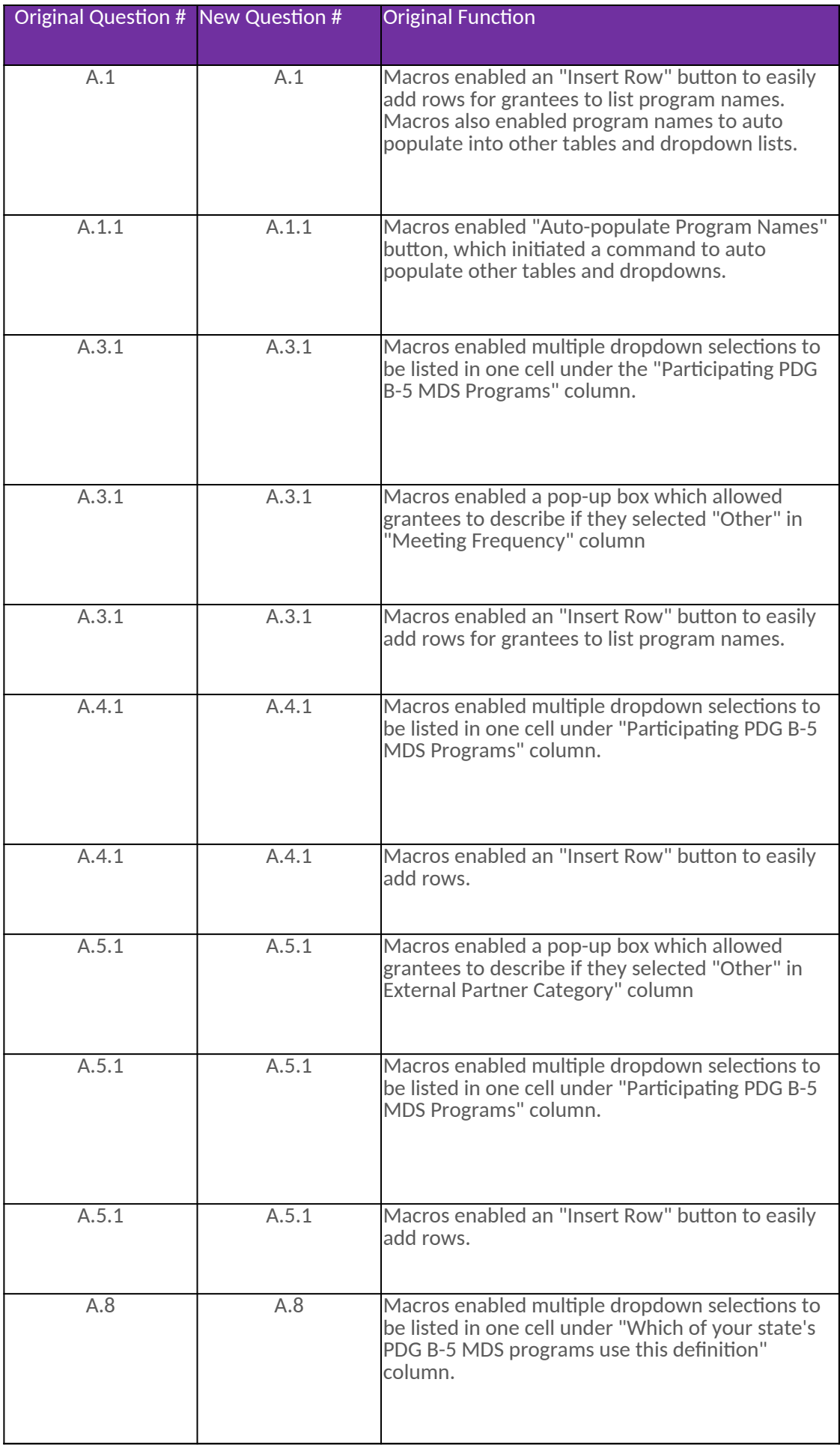

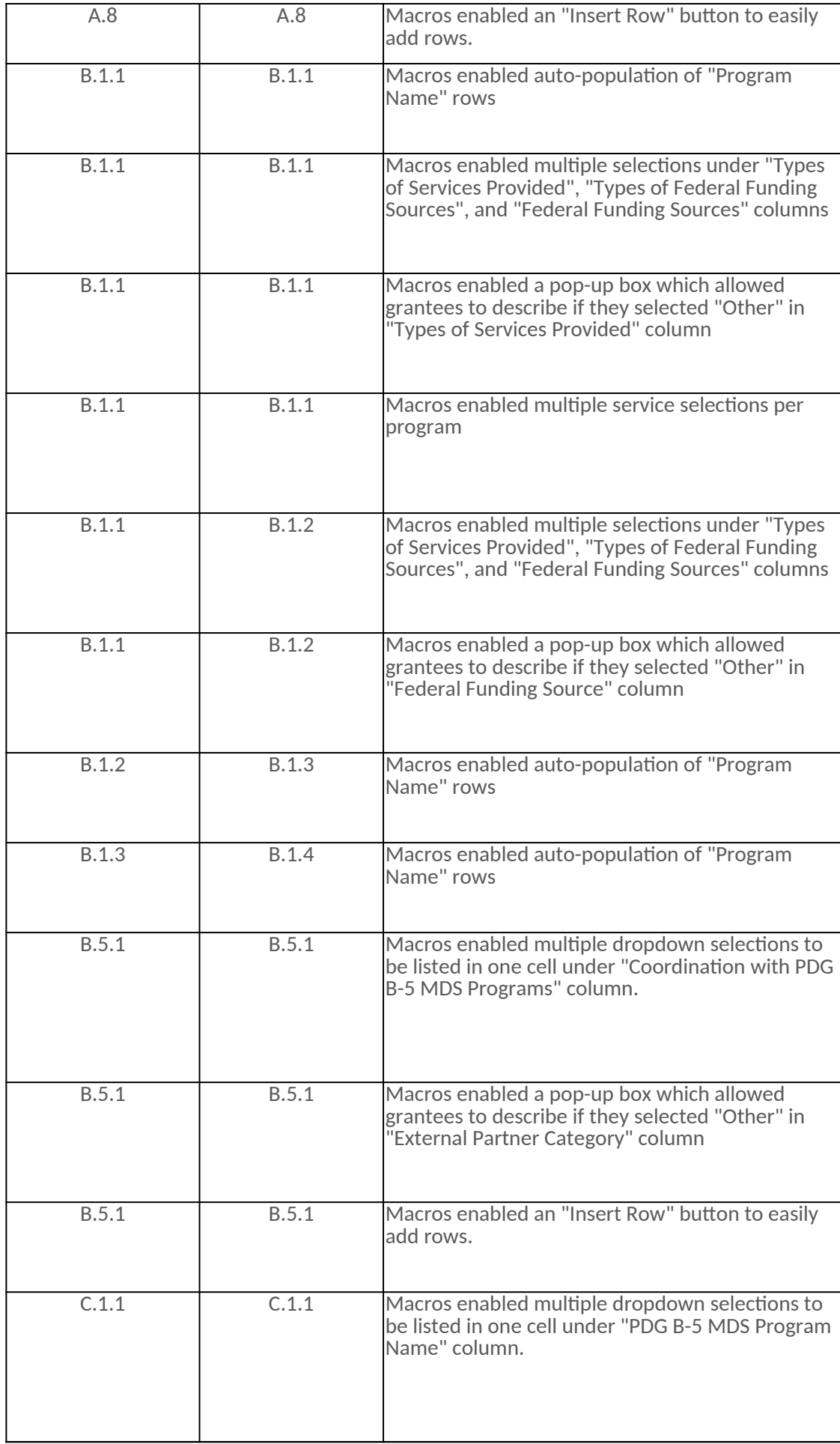

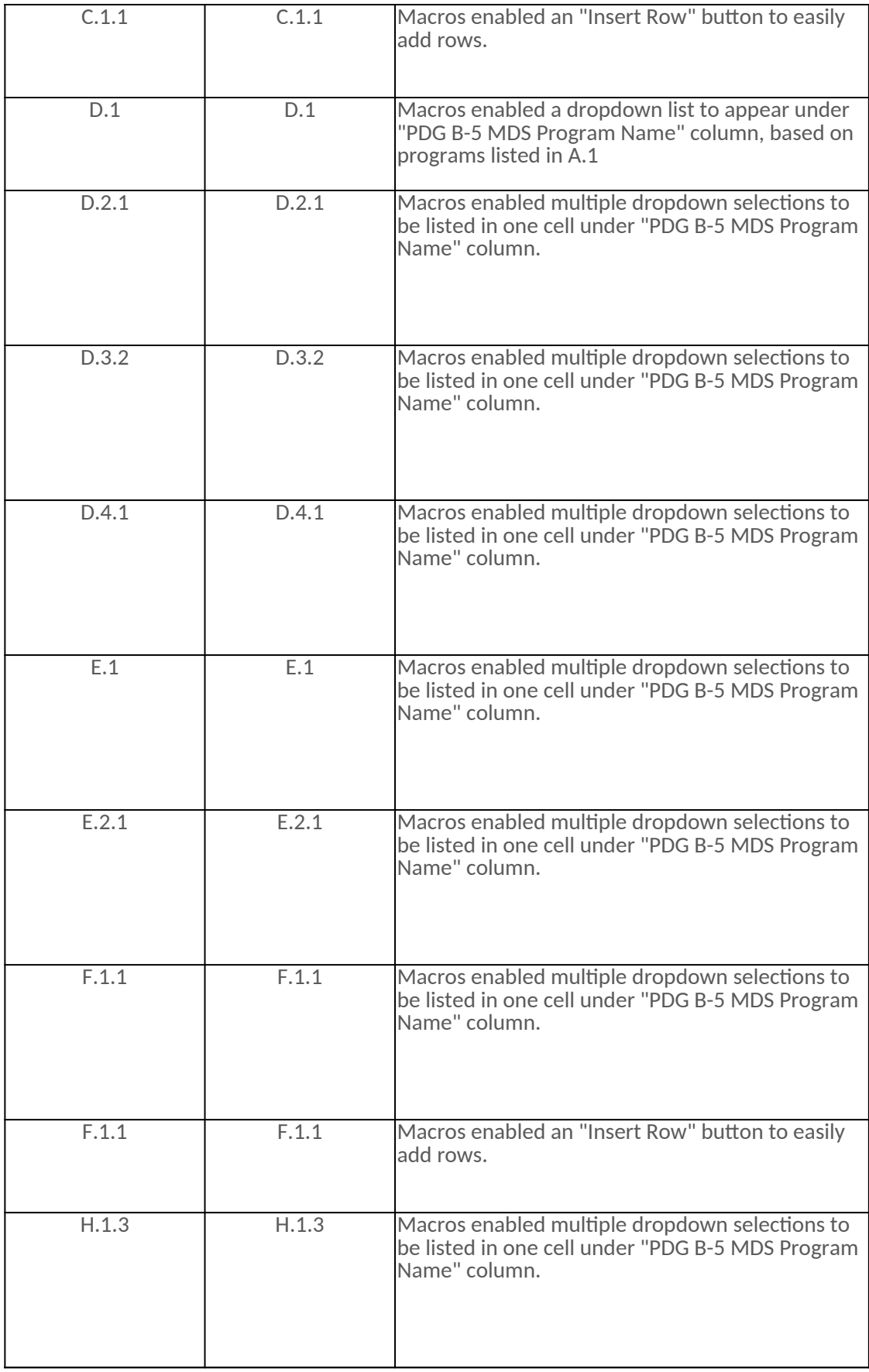

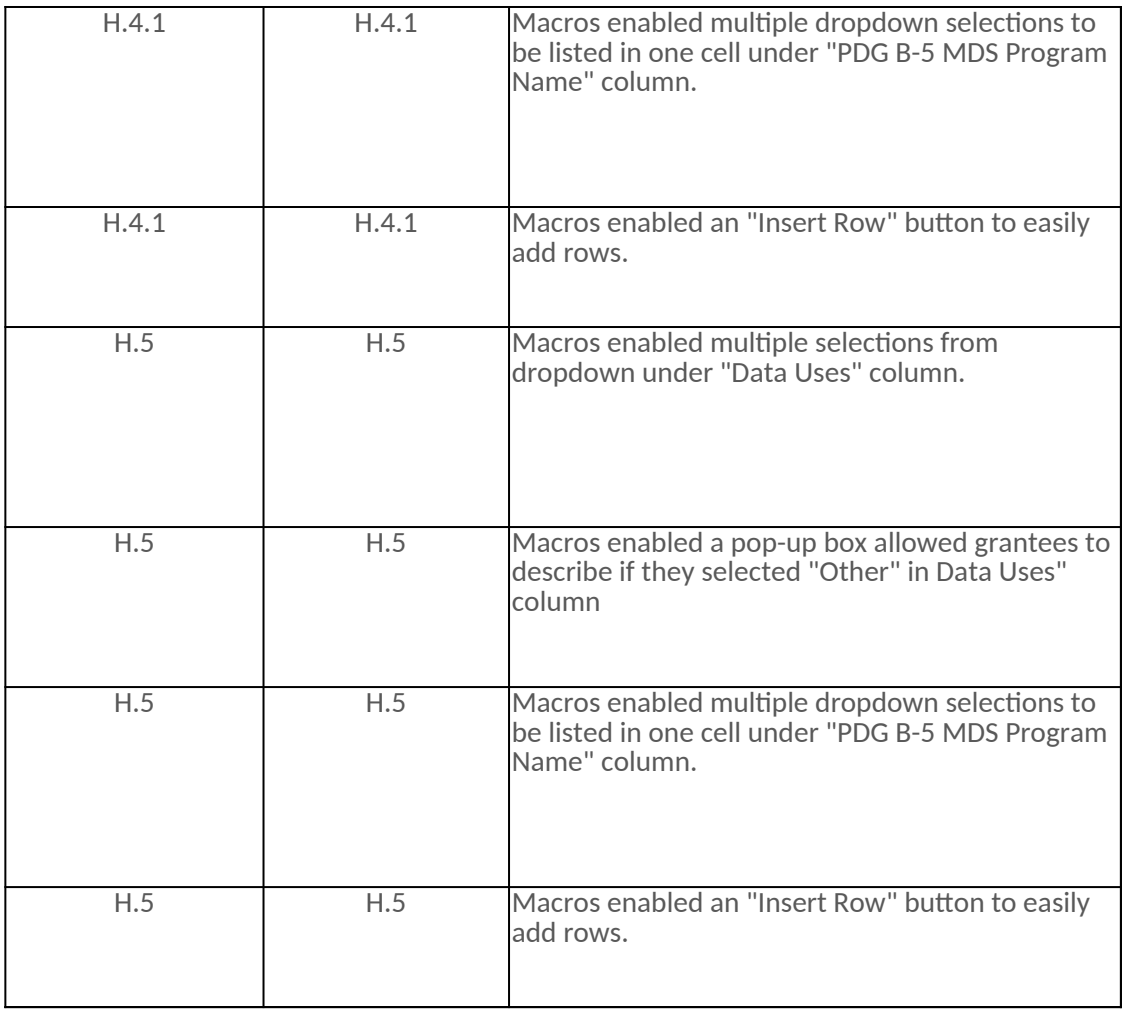

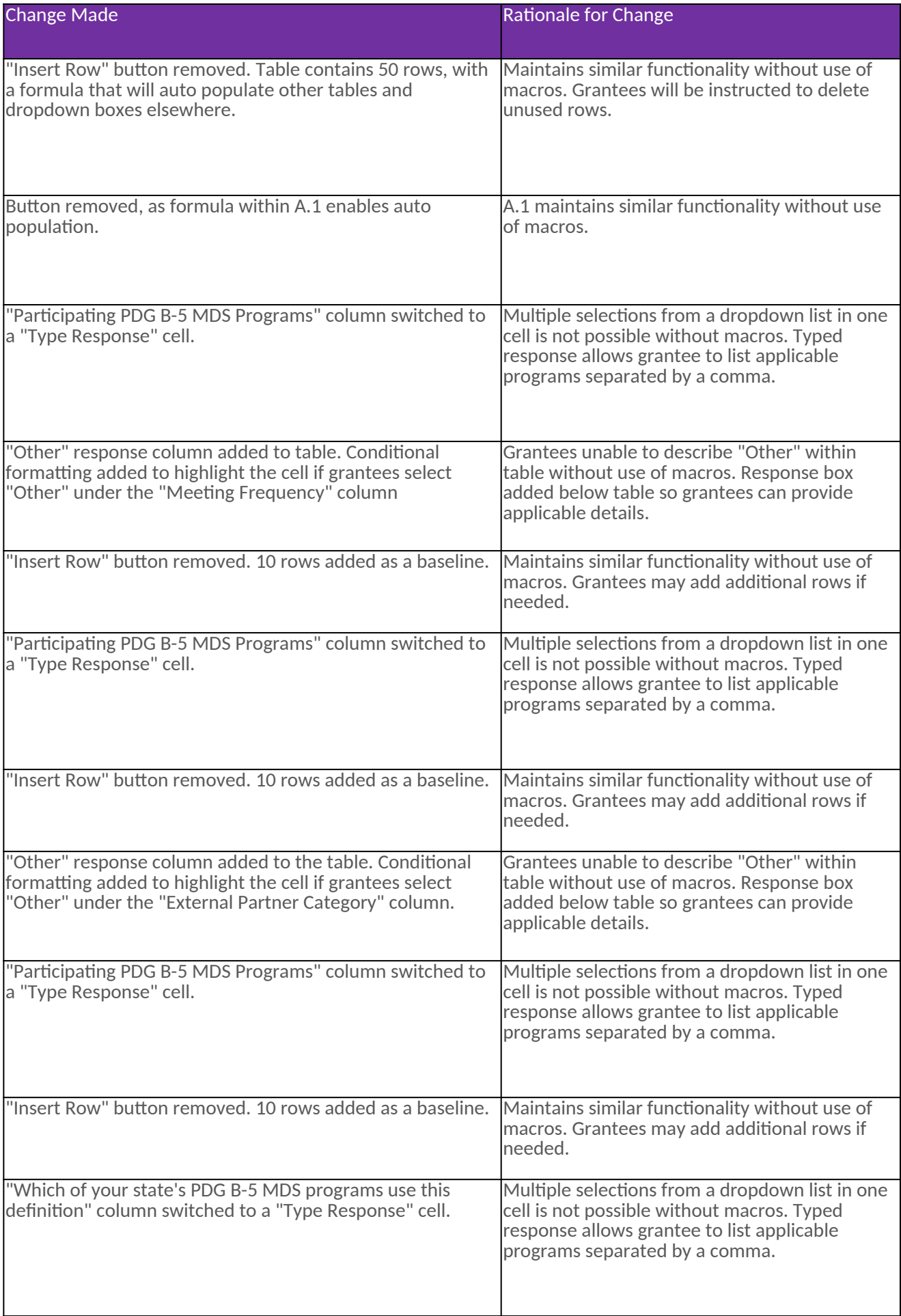

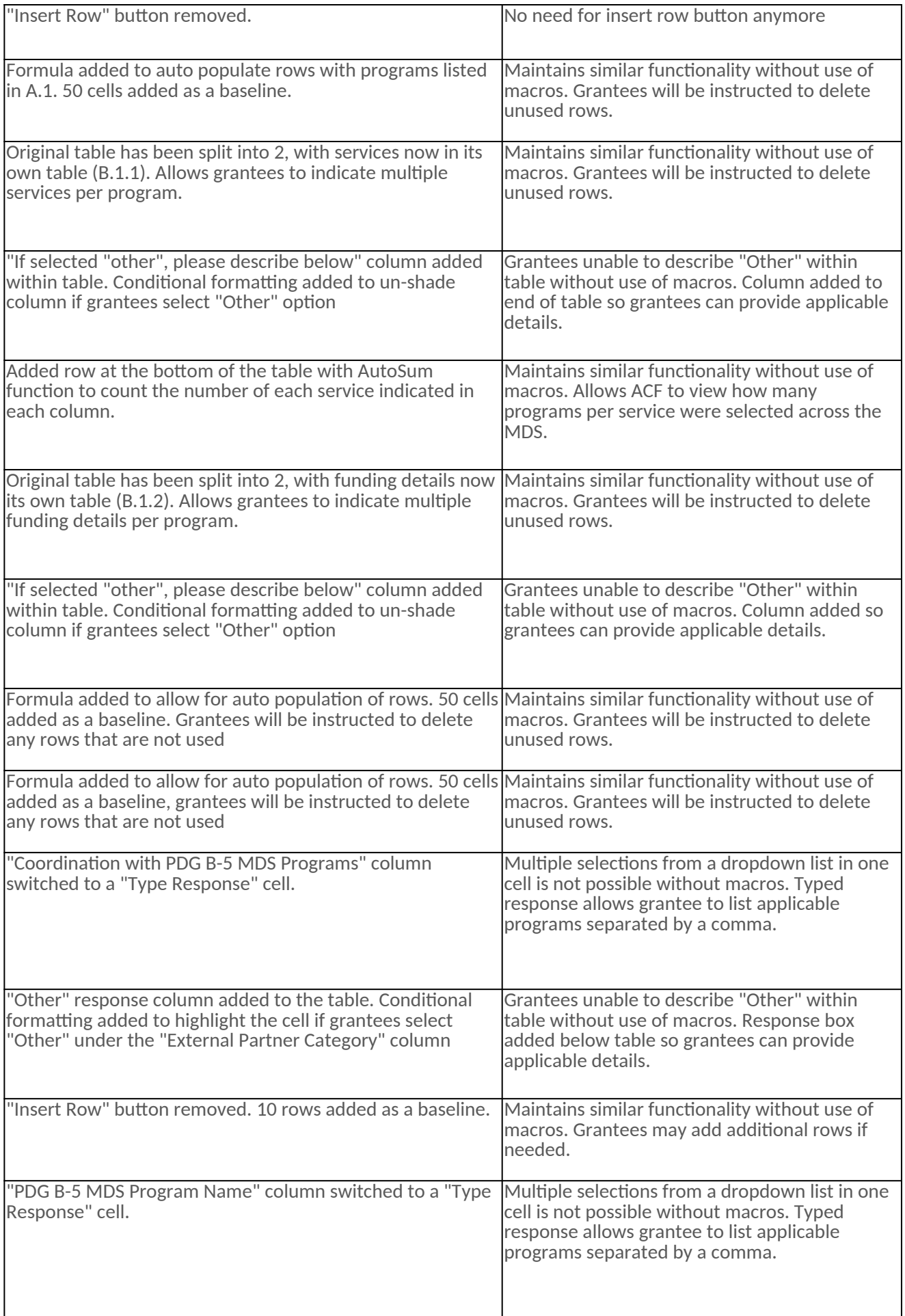

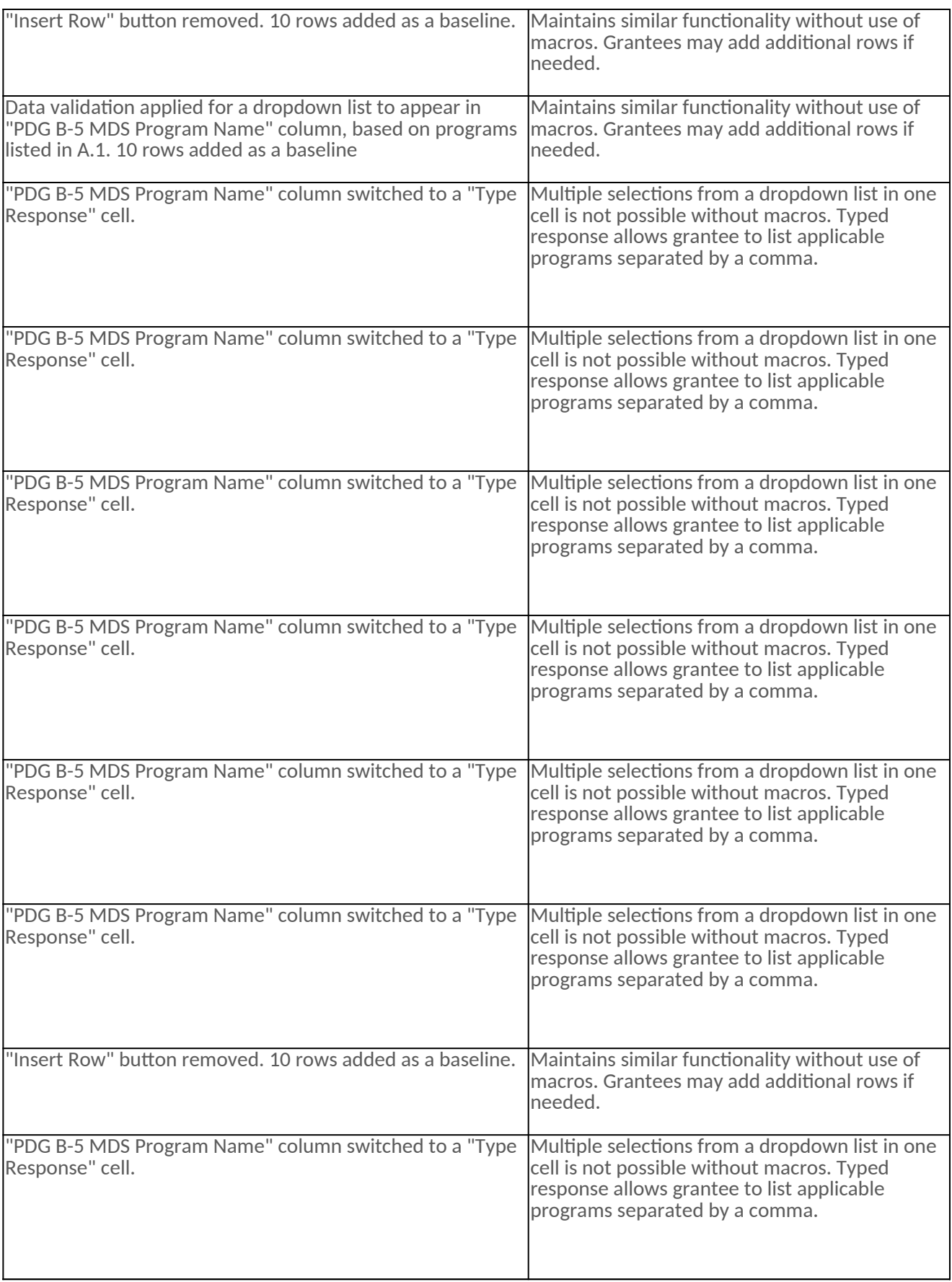

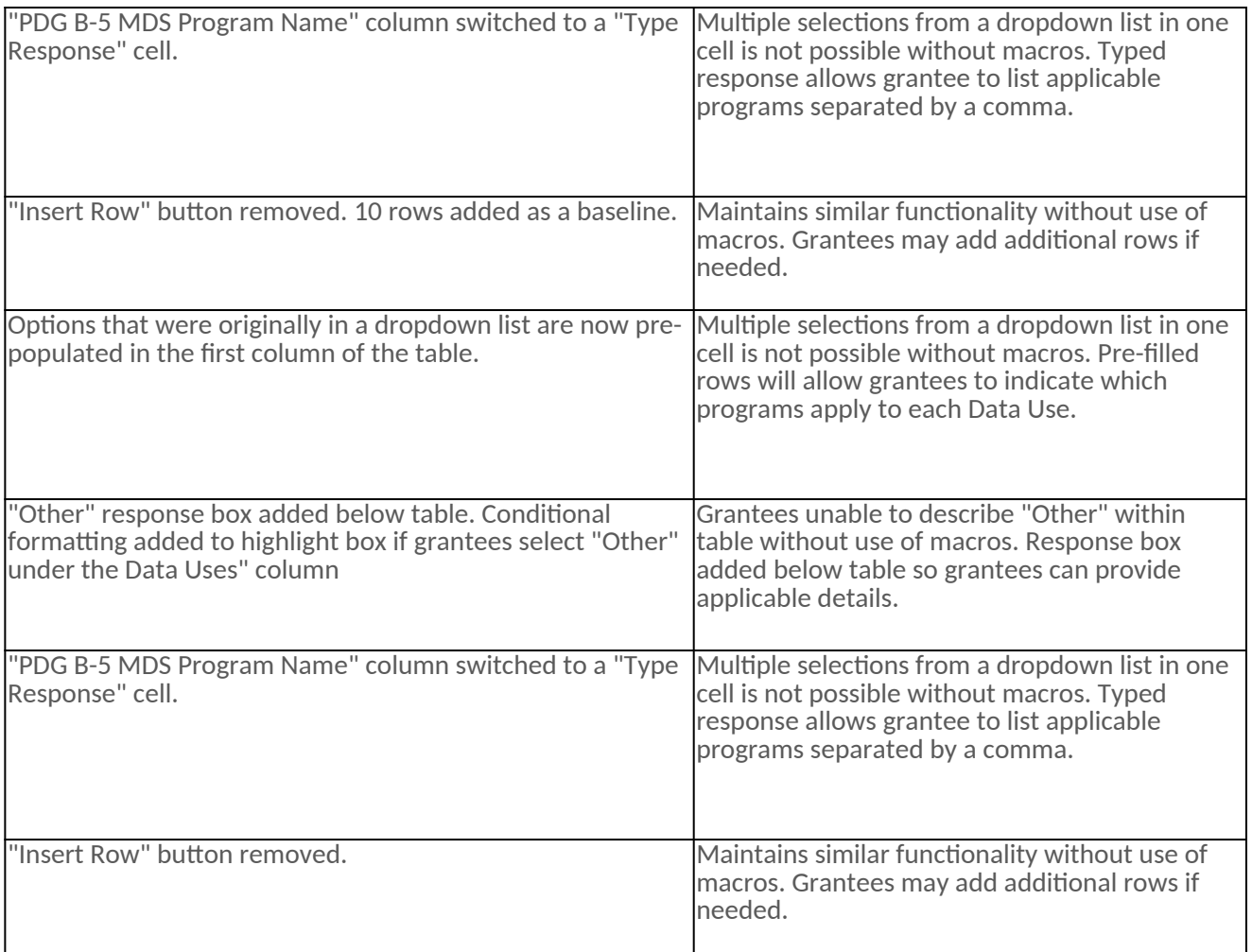